<< UG NX5.0 >>

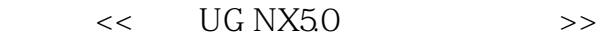

- 13 ISBN 9787121068362
- 10 ISBN 7121068362

出版时间:2008-9

页数:411

PDF

更多资源请访问:http://www.tushu007.com

, tushu007.com

# << UG NX5.0 >>

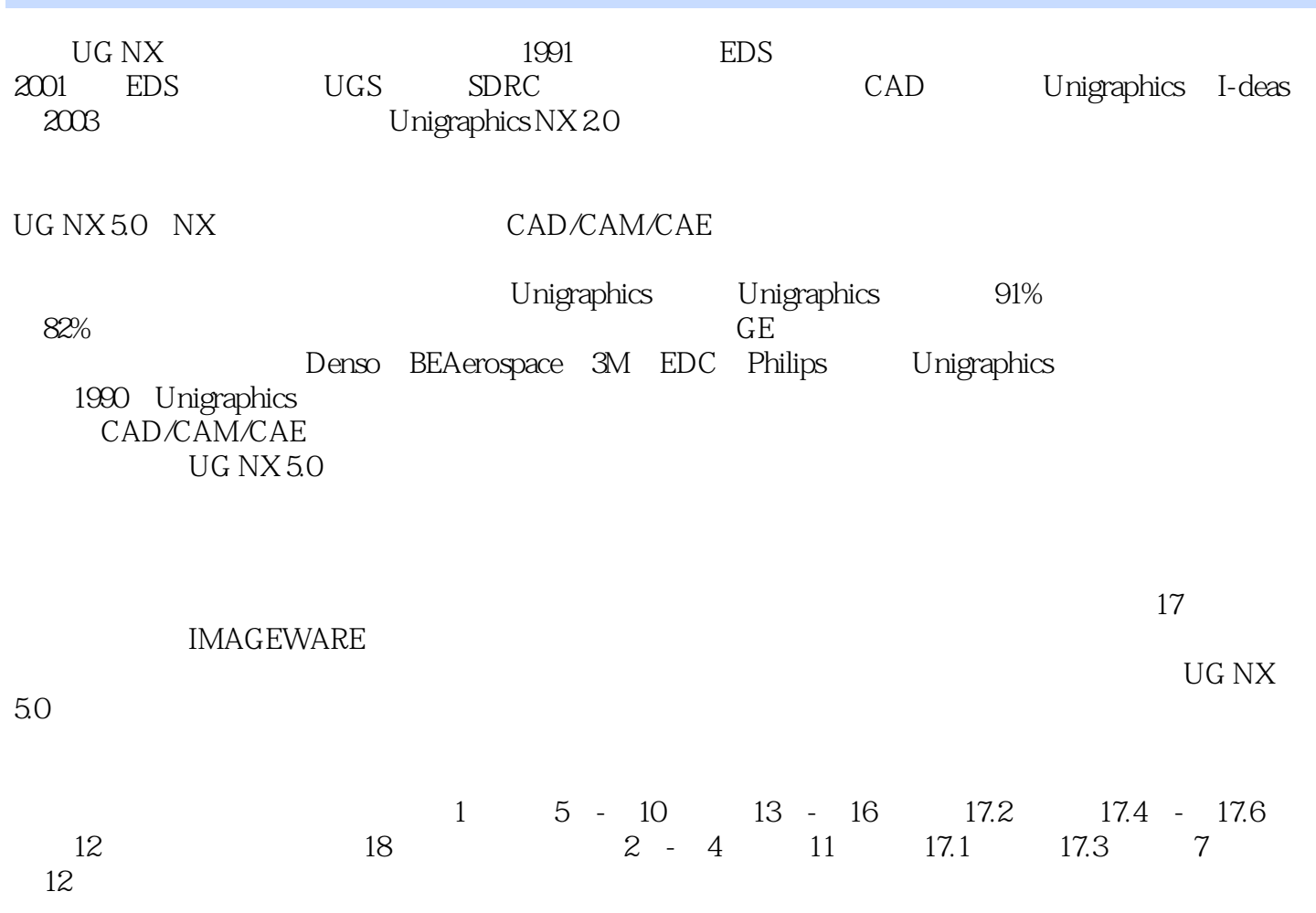

# << UG NX5.0 >>

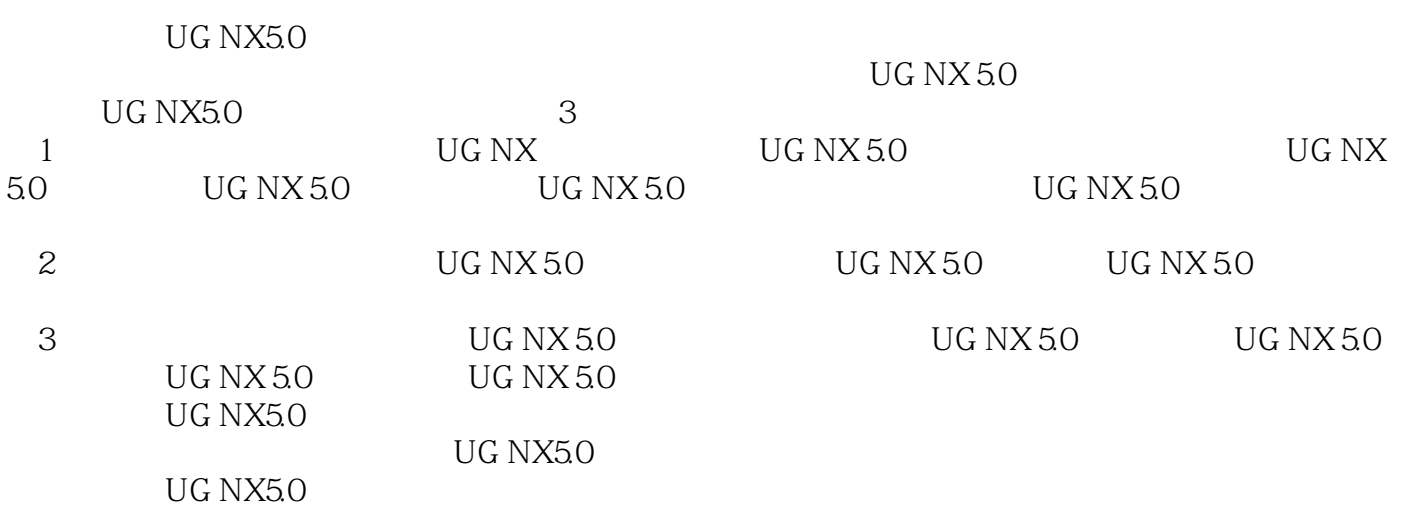

## << UG NX50

 $>$ 

### UG NX5.0  $<<$

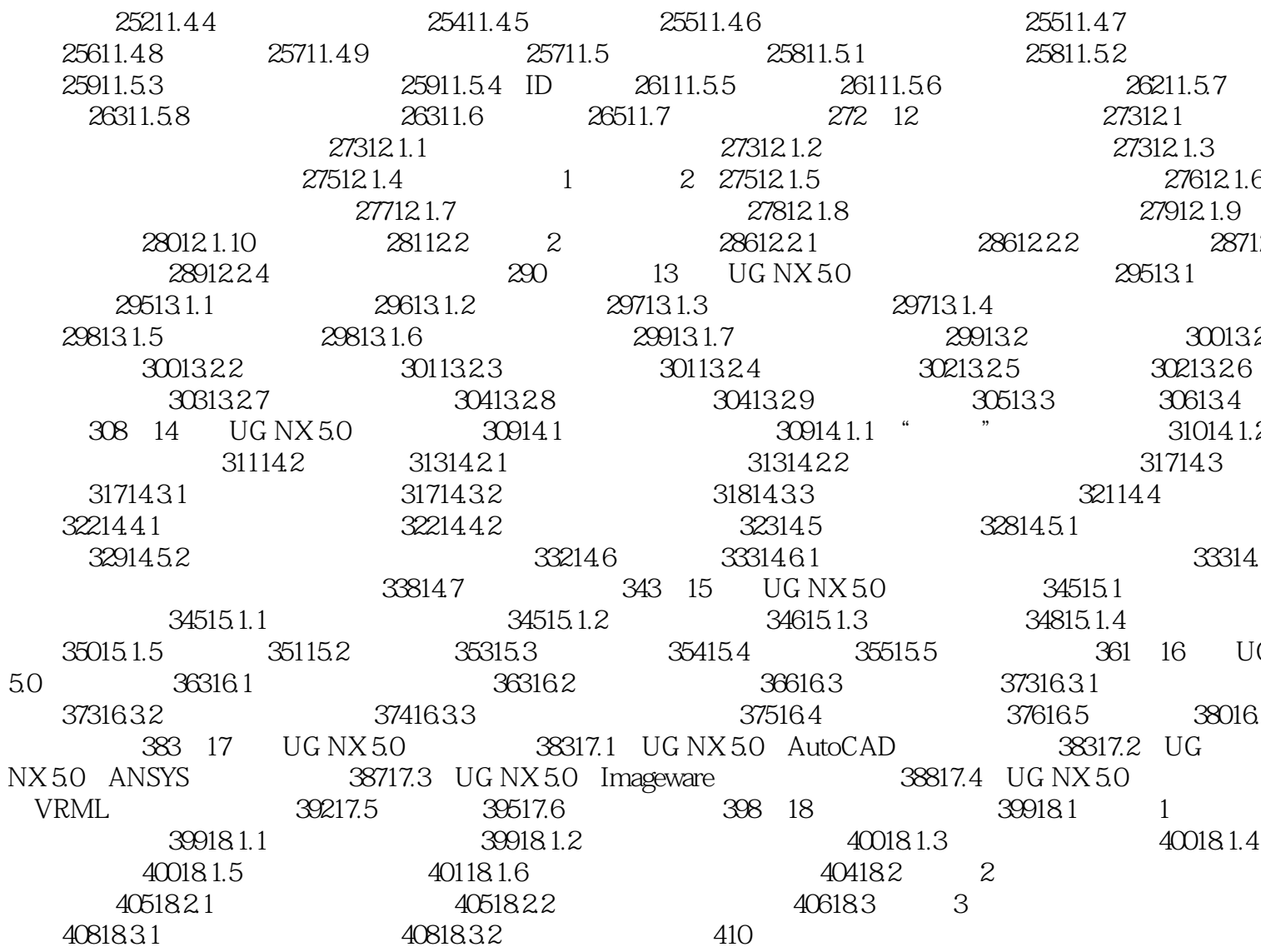

 $\mid$  , tushu007.com $\mid$ 

1 UG NX<br>3 UG NX 5.0 1 UG NX 4 UG NX 5.0 5 UG NX 5.0 3 UG NX 5.0<br> 6 UG NX 5.0 UG  $\begin{array}{ccc} 6 & \text{UG NX 50} \\ \text{NX} & 1.1 \end{array}$  $\rm NX$  and  $1.1$ CAD

# << UG NX5.0 >>

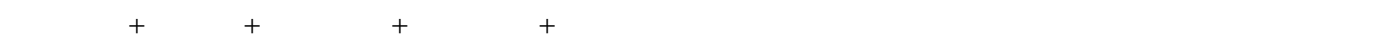

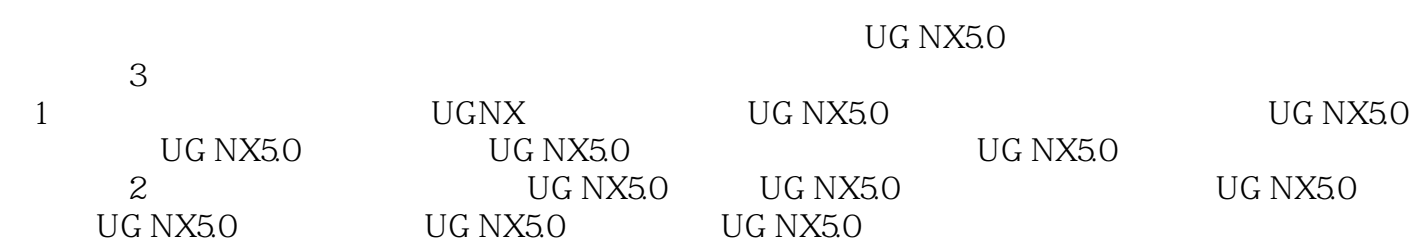

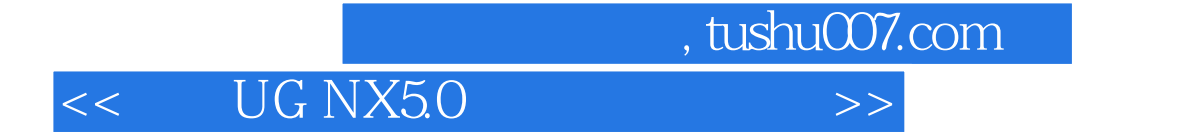

本站所提供下载的PDF图书仅提供预览和简介,请支持正版图书。

更多资源请访问:http://www.tushu007.com